Бекітемін Ғылым және халықаралық қатынастар жөніндегі проректор Д. Ғ.Батрышев ċ  $2021$ ж

## Х. Досмұхамедов атындағы Атырау университеті КеАҚ «Каспий өлкесінің тарихы, археологиясы және этнологиясы» ғылыми- зерттеу Институтының 2021 оку жылындағы жұмыс жоспары

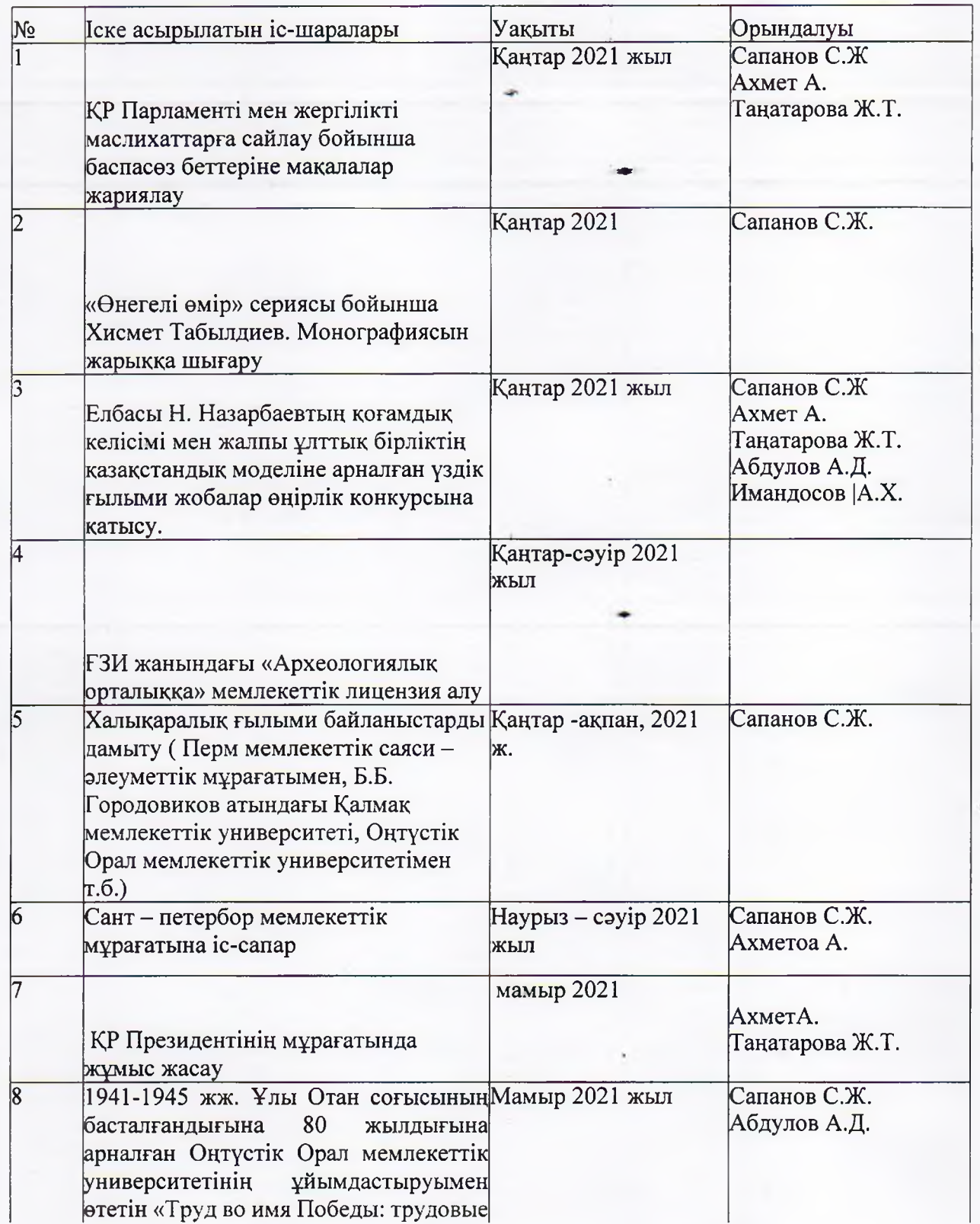

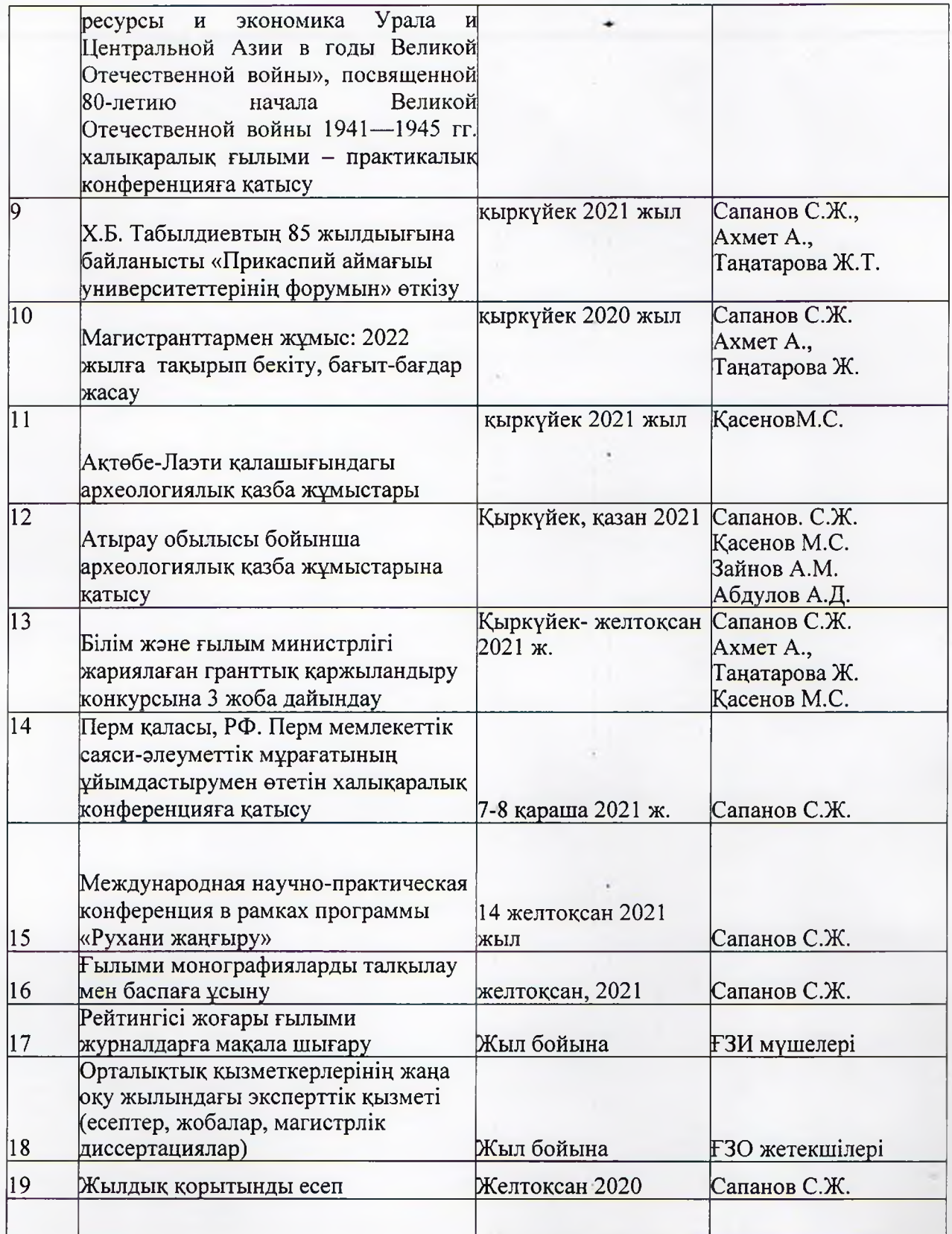

Ғылыми-зерттеу Институтының директоры, тарих ғылымдарының докторы:

Centif

С.Ж. Сапанов